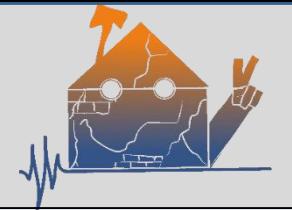

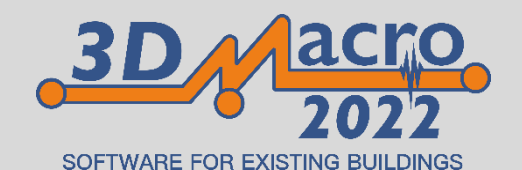

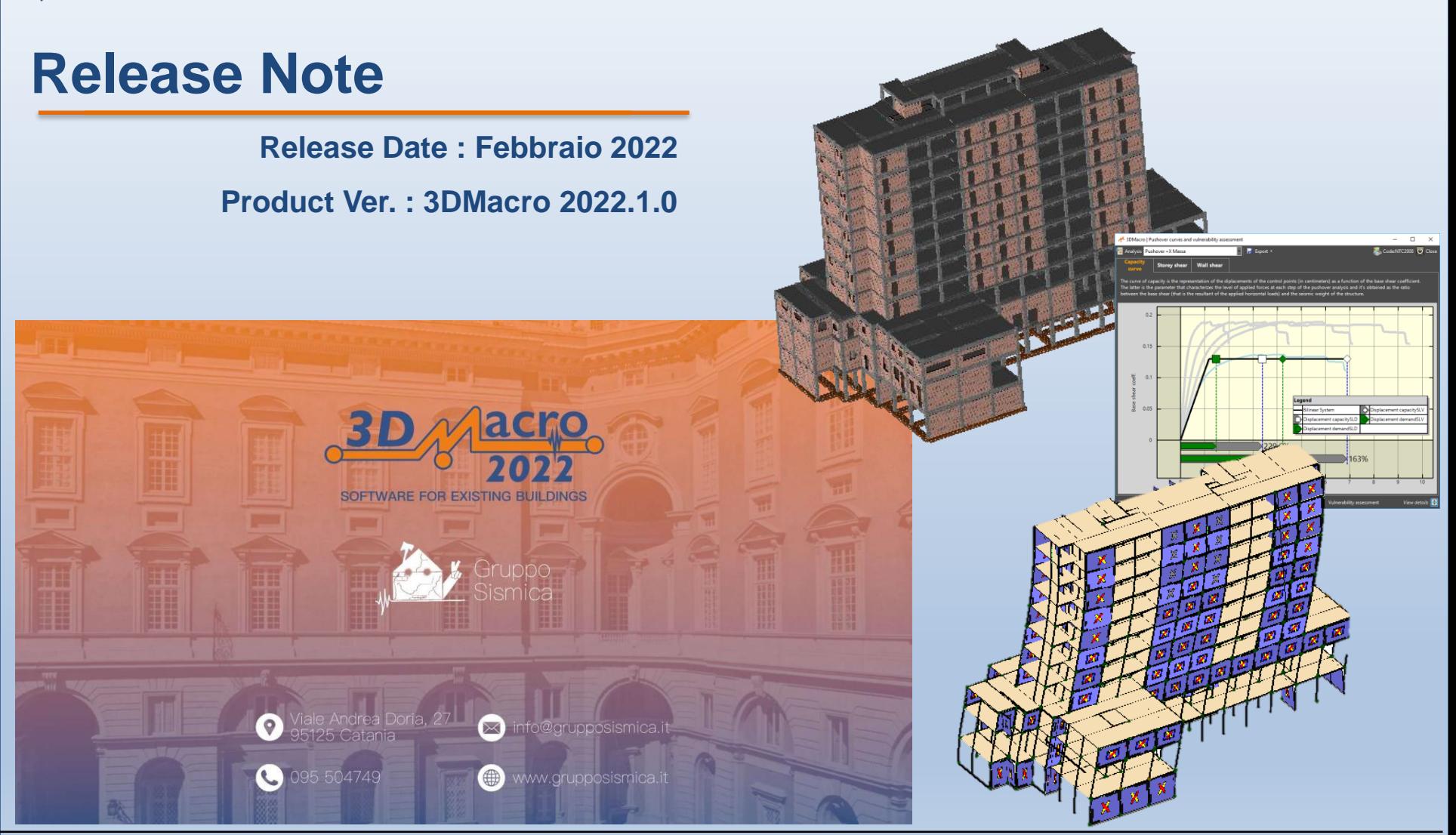

*3DMacro il software per gli edifici esistenti La rivoluzione del macro elemento*

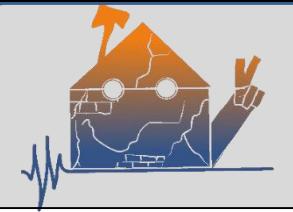

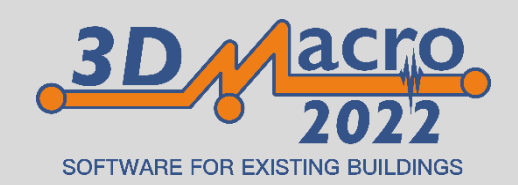

## *Novità*

- **1) Nuovi sistemi di rinforzi Armox®, per le murature, basati sull'utilizzo di intonaci fibro-rinforzati (SFRM).**
- **2) Nuova verifica dei nodi trave-colonna in c.a.**
- **3) Applicazione di rinforzi in FRP sui nodi trave – colonna in c.a. e verifica del nodo rinforzato**
- **4) Nuova procedura di applicazione degli spostamenti concentrati sugli elementi (pannelli, aste).**
- **5) Nuova versione Europea con Eurocodici aggiornati ed inserimento del NAD (National Annexes Document - Documento di Applicazione Nazionale) portoghese.**

# *Ottimizzazioni e miglioramenti*

- **6) Migliorata la definizione degli Spettri di Risposta Sismica Locale (RSL), con input parametri sismici personalizzati**
- **7) Ottimizzata la gestione dell'Input rapido dei rinforzi**
- **8) Ottimizzata la valutazione della Classe sismica nei casi in cui il periodo di ritorno è inferiore a 30 anni, portando il limite a 10 anni come espresso nell'Allegato A delle Linee Guida per la Classificazione Sismica degli edifici (D.M. n. 58 del 28-02-2017 e ss.mm.ii.)**
- **8) Ottimizzati i comandi di editing elementi negli editor piani**
- **9) Migliorata ed aggiornata la versione inglese.**

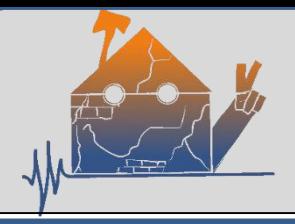

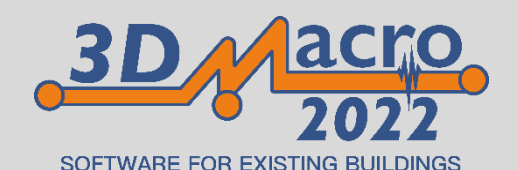

## **1) Nuovi sistemi di rinforzo Armox® per le murature**

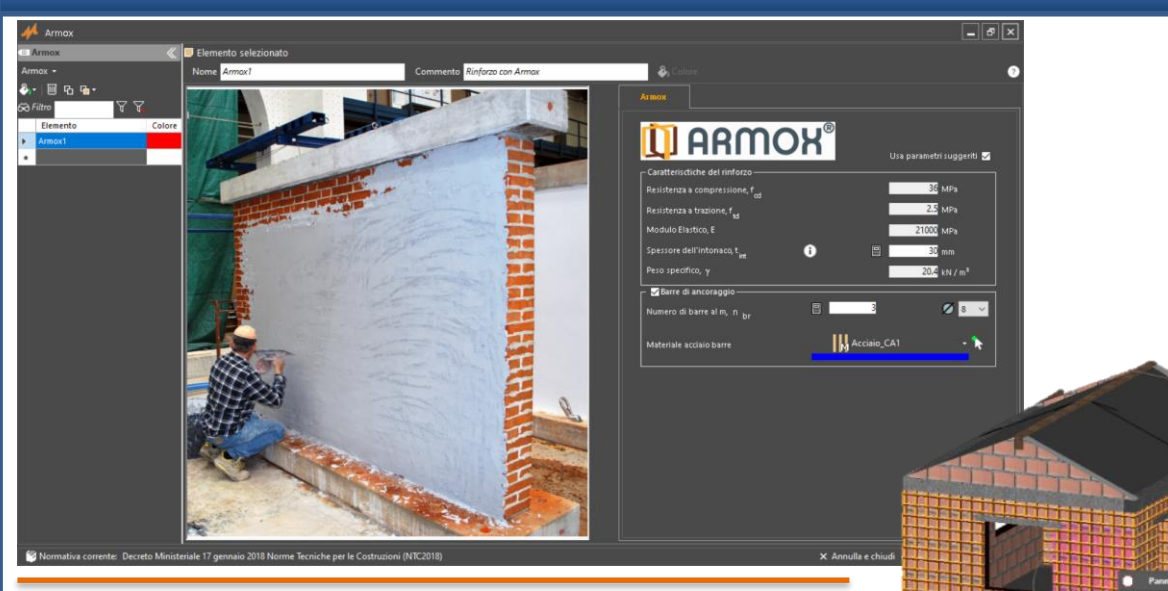

E' possibile definire ed applicare l'innovativo sistema di rinforzo Armox®, di *Tri Materials s.r.l.*, basato sull'utilizzo di intonaci fibro-rinforzati (SFRM).

- Definizione delle caratteristiche dei rinforzi (spessore dell'intonaco, presenza delle barre di ancoraggio, e loro caratteristiche)
- Applicazione ai pannelli murari, anche mediante wizard per applicazione automatica dei rinforzi
- Valutazione e restituzione delle proprietà meccaniche del pannello rinforzato.
- Stima di vulnerabilità post-intervento

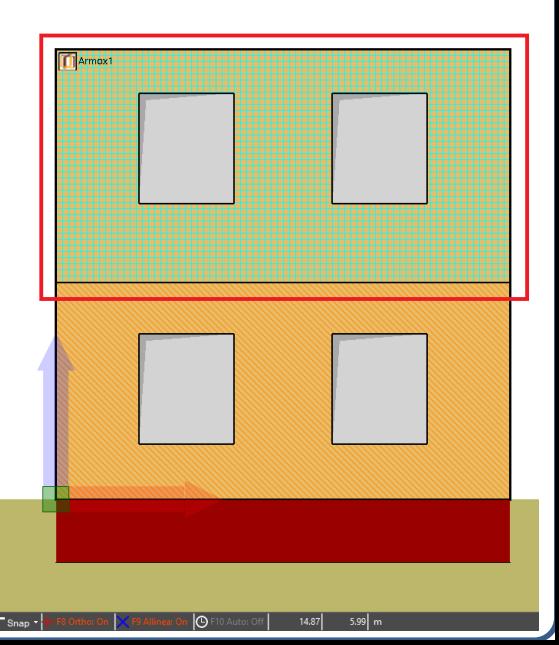

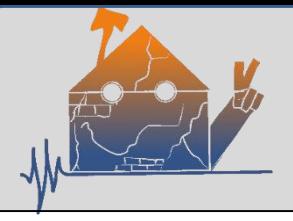

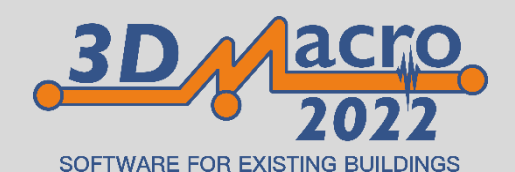

#### **2) Verifica Nodi Trave-Colonna in c.a.**

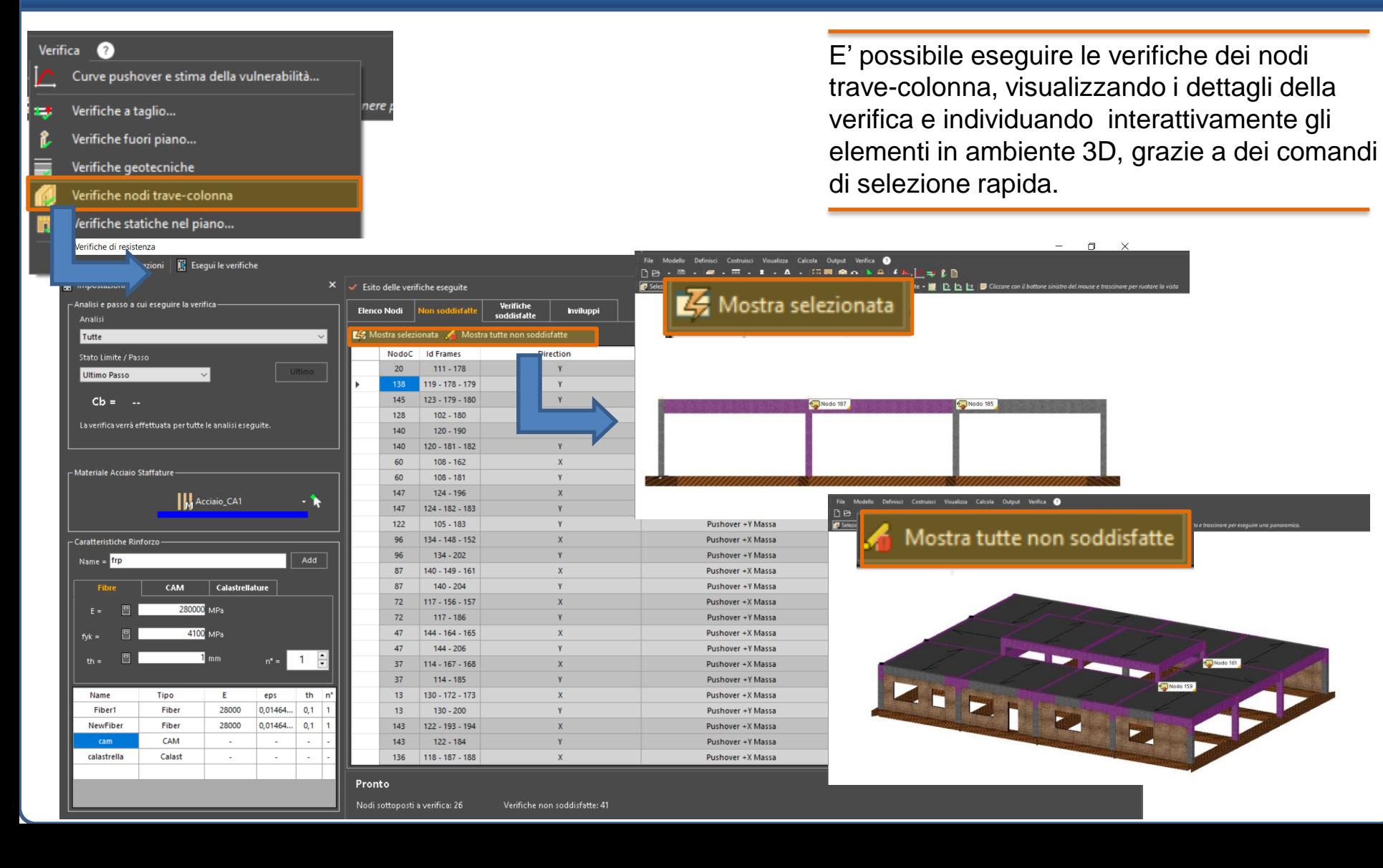

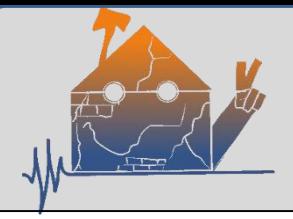

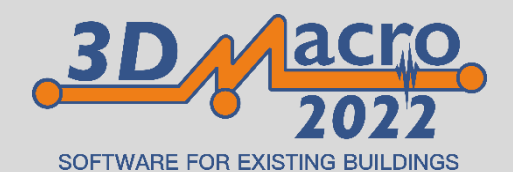

#### **3) Applicazione di rinforzi in FRP sui nodi trave-colonna in c.a. e verifica del nodo rinforzato**

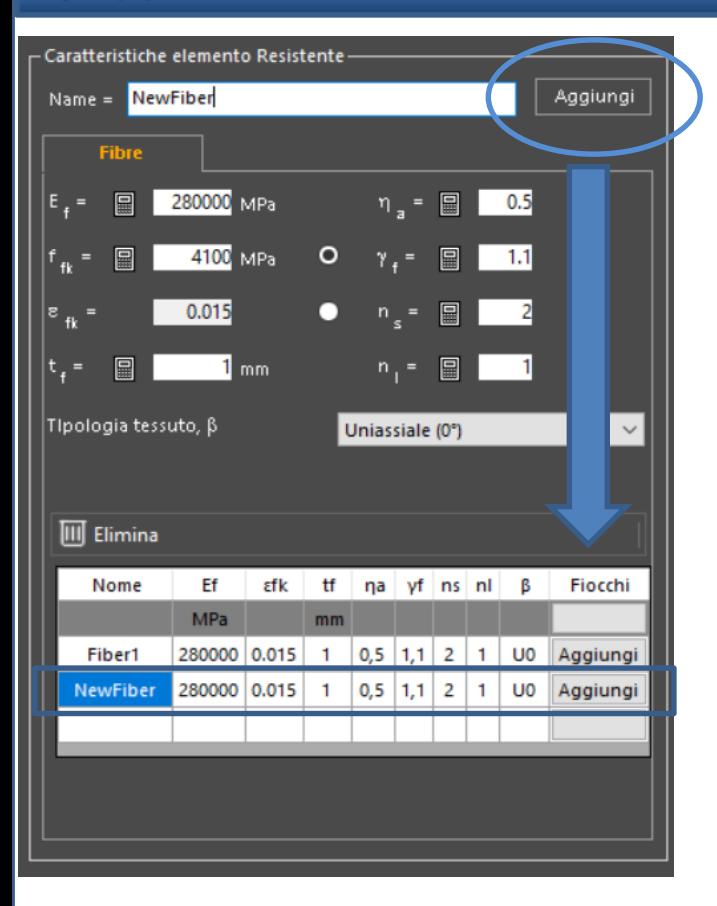

E' possibile progettare e verificare il rinforzo del nodo con FRP definire ed applicare I rinforzi sul nodo, considerare I rinforzi aggiuntivi per contrastare effetti della presenza di tamponature e valutare la sovraresistenza del nodo rinforzato.

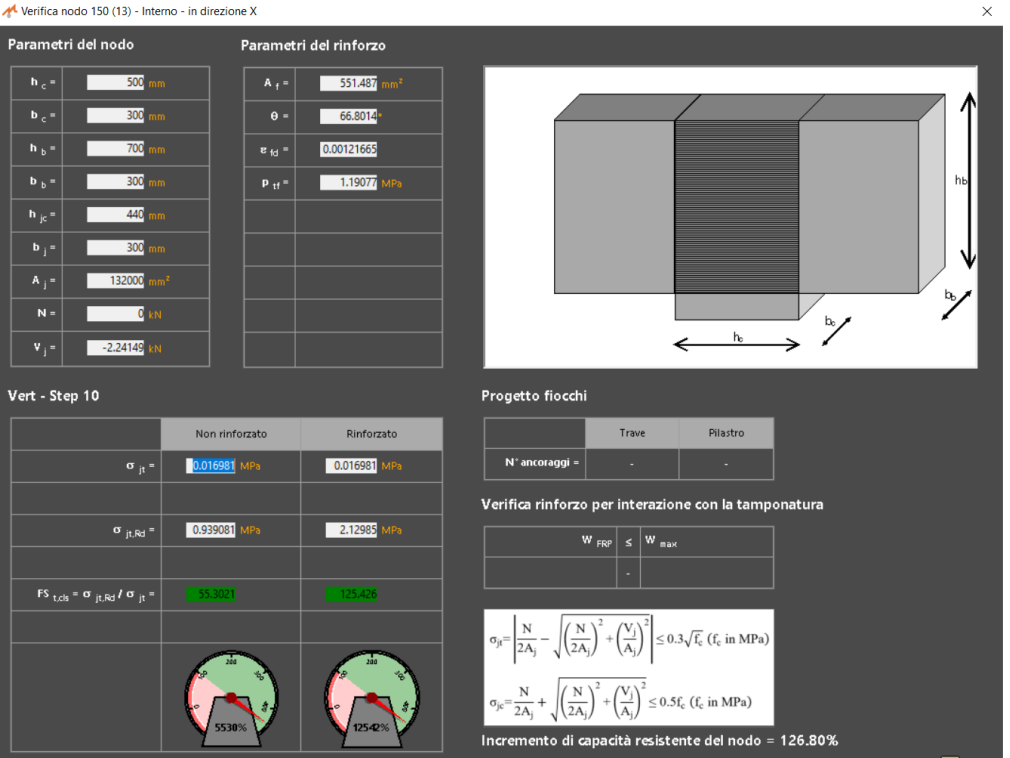

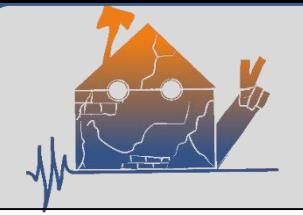

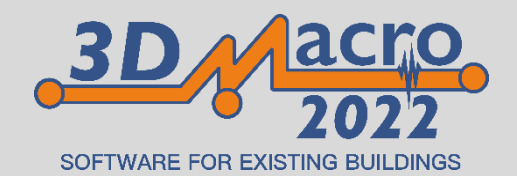

### **3) Nuova procedura di applicazione degli spostamenti concentrati sugli elementi**

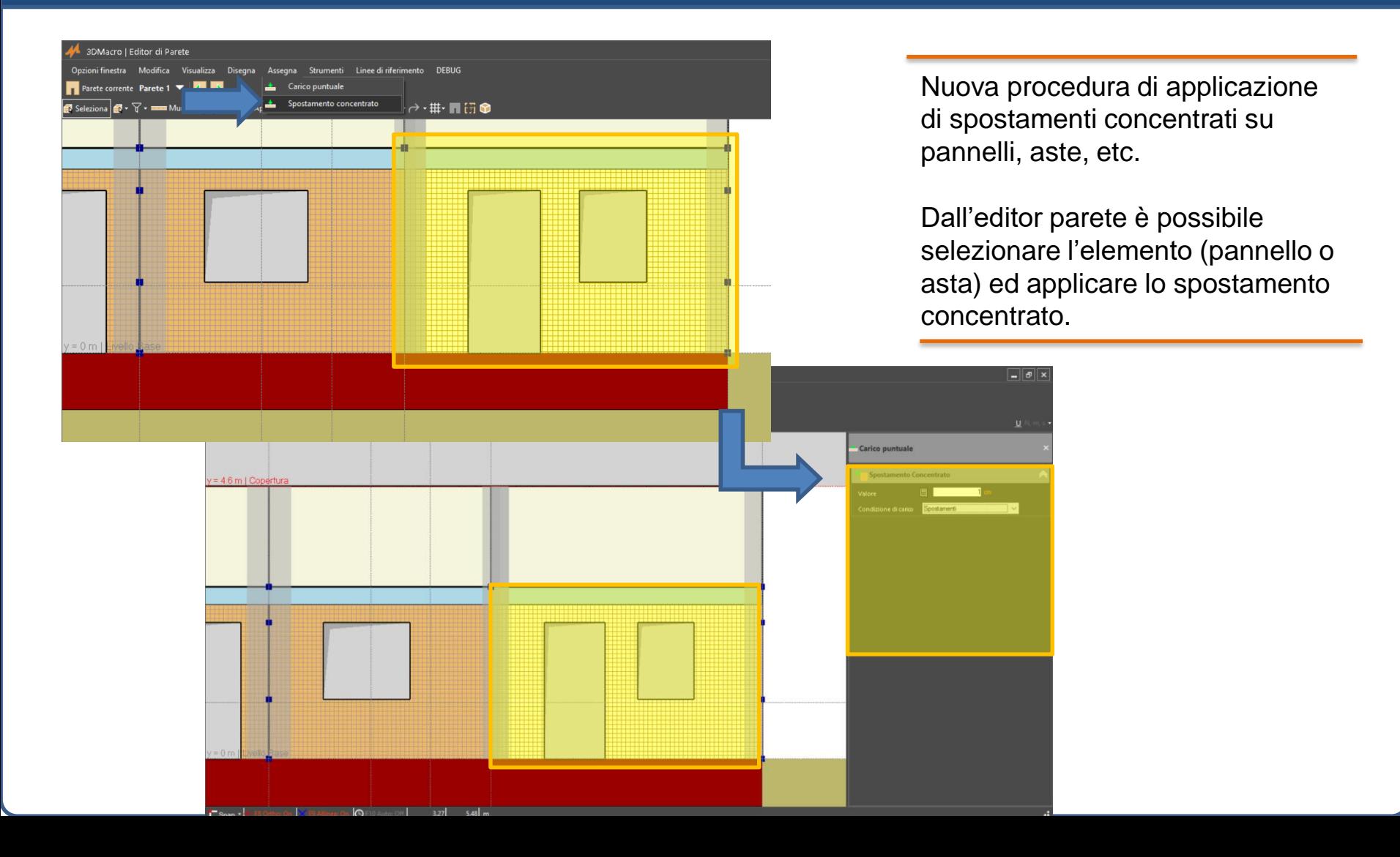

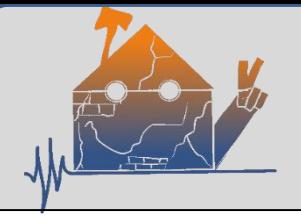

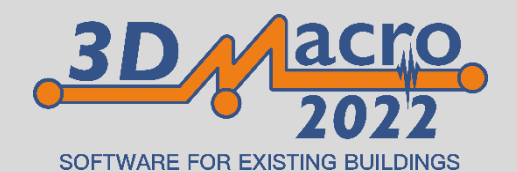

## **4) Nuova versione Europea con Eurocodici aggiornati e inserimento**

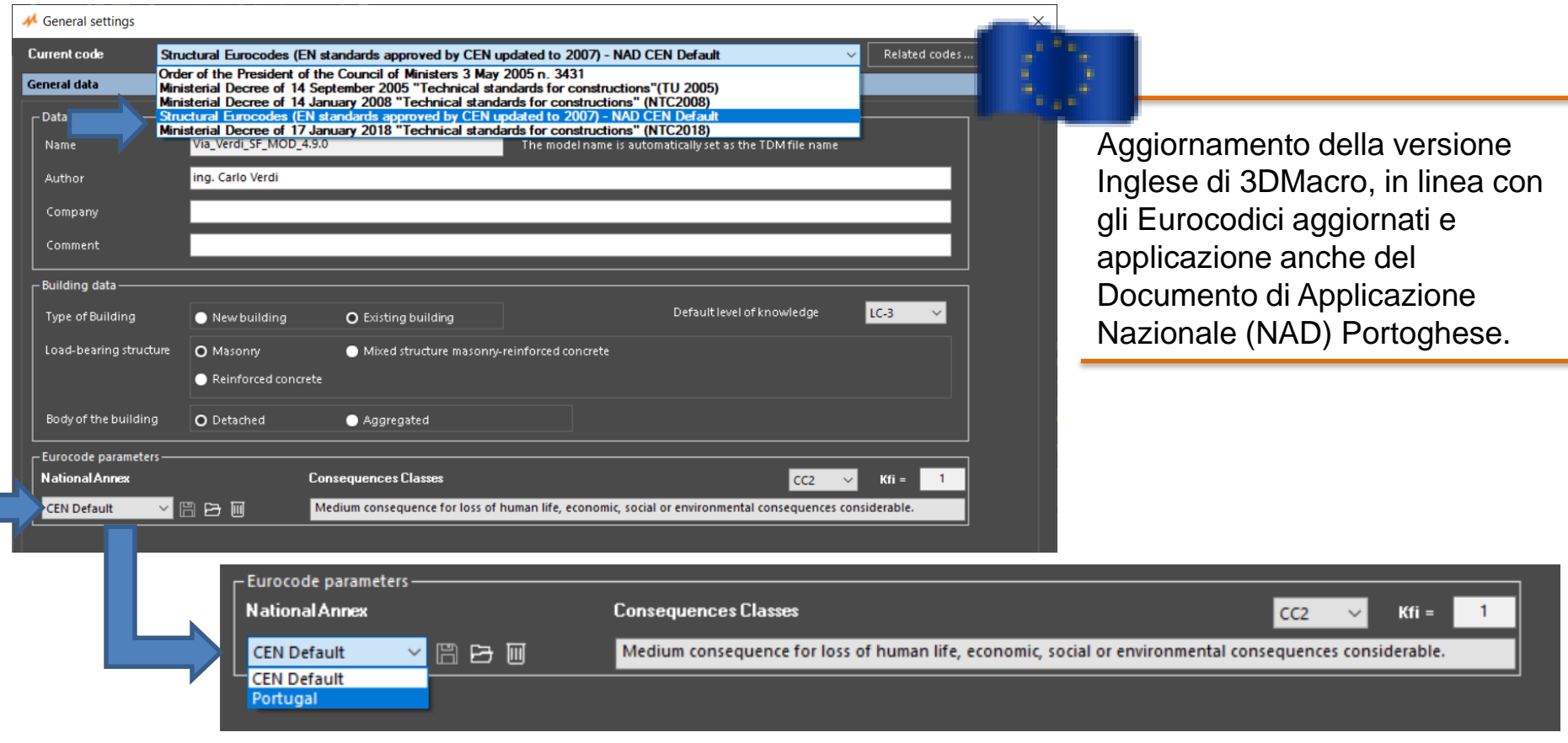

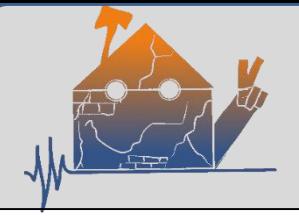

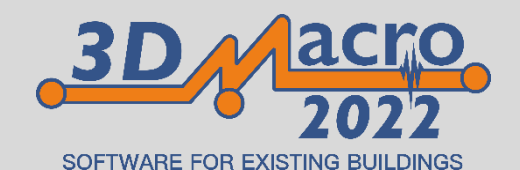

#### **5) Migliorata la definizione degli Spettri di Risposta Sismica Locale (RSL)**

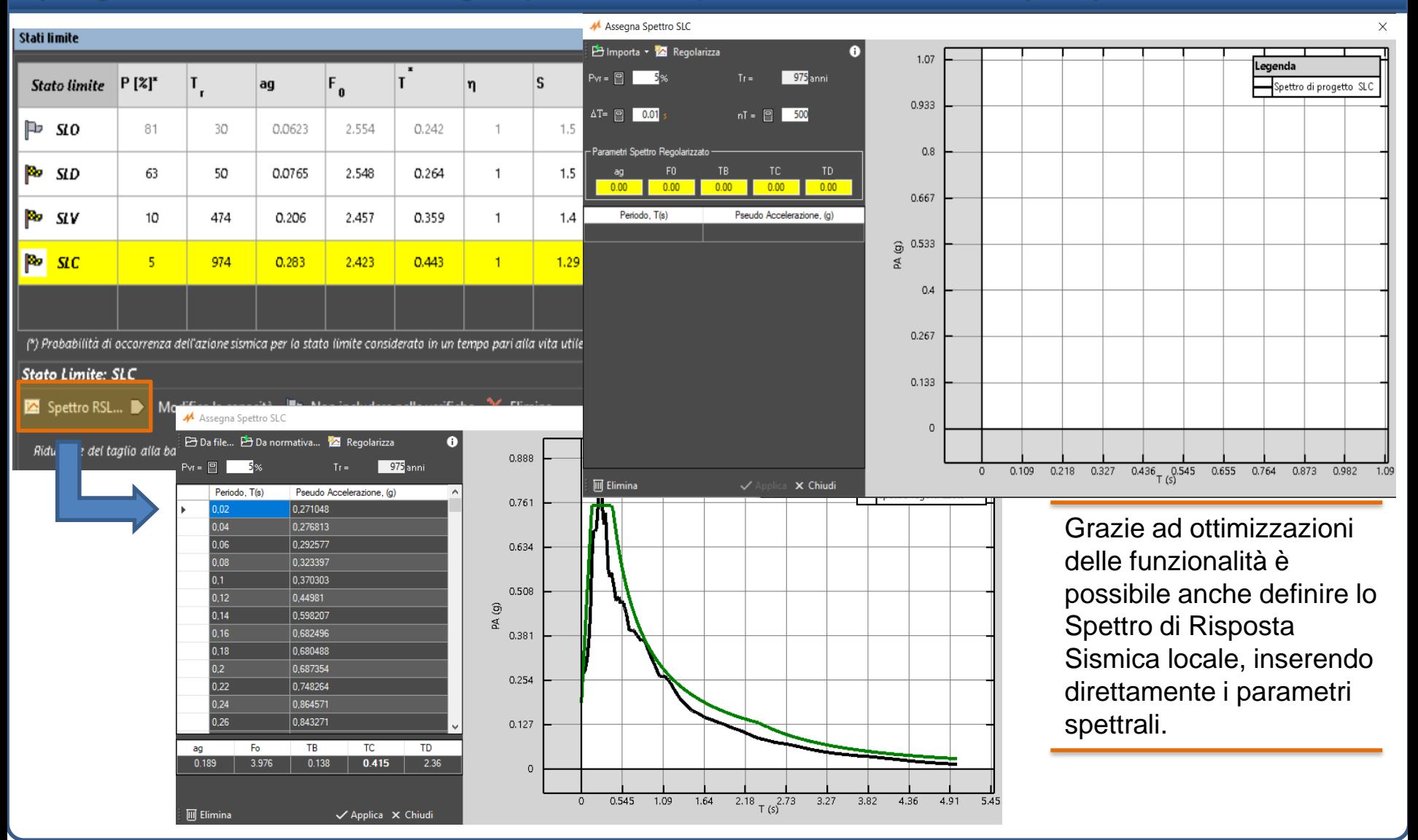

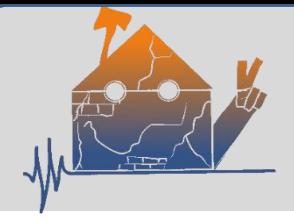

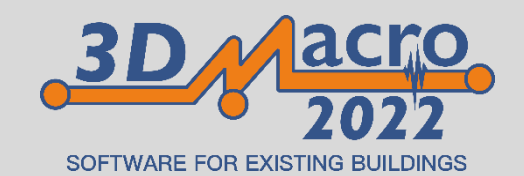

## **6) Ottimizzazione della gestione dell'Input rapido dei rinforzi**

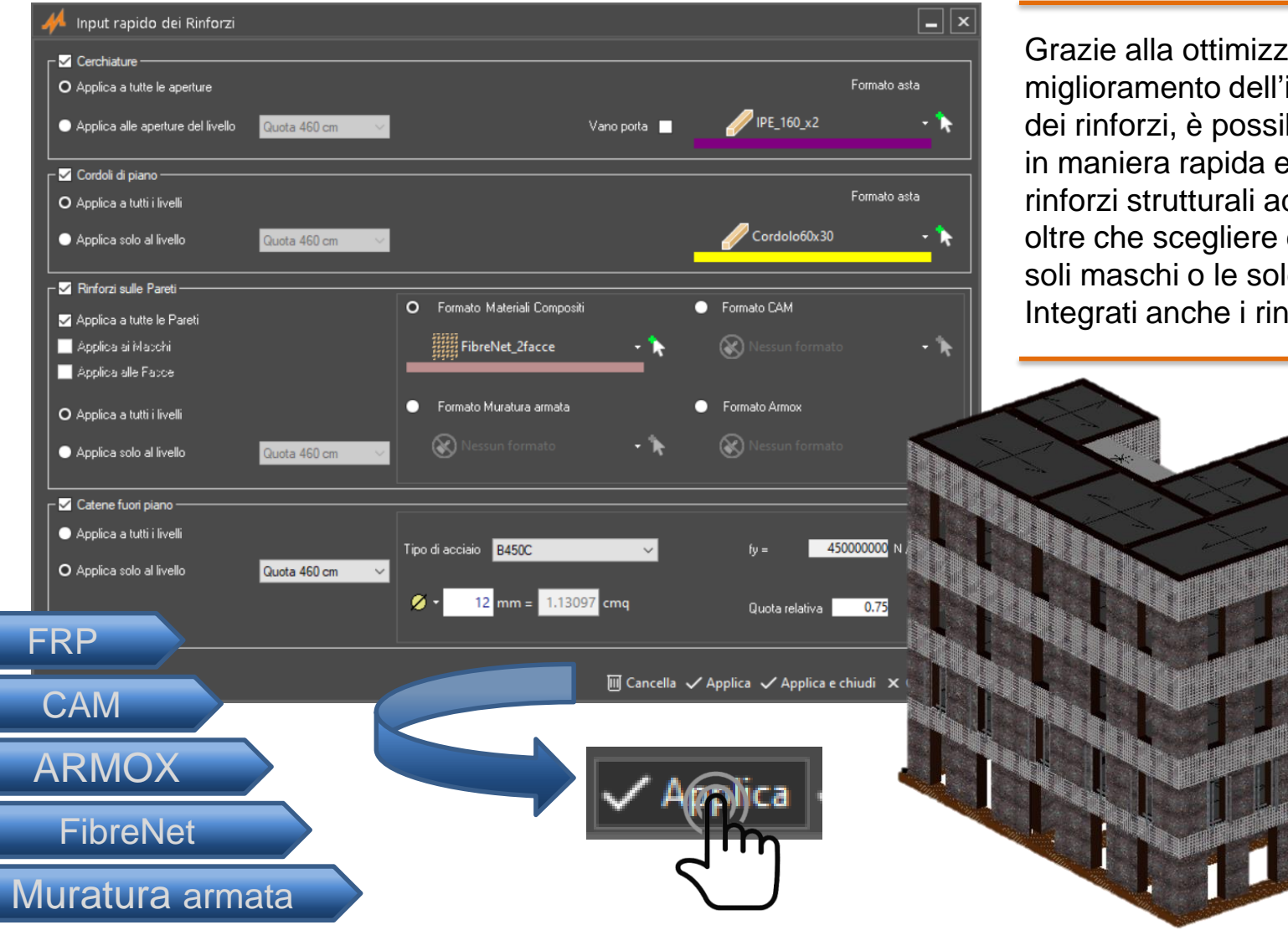

zazione e input automatico bile assegnare ed automatica i d intere pareti, di applicarlo ai le fasce. **Internation Armox.**